### **cdc - Evolution #2803**

# **utiliser le bandeau d'info pour lors de l'ajout d'un mot dans le carnet**

01/02/2012 11:16 - Gérald Schwartzmann

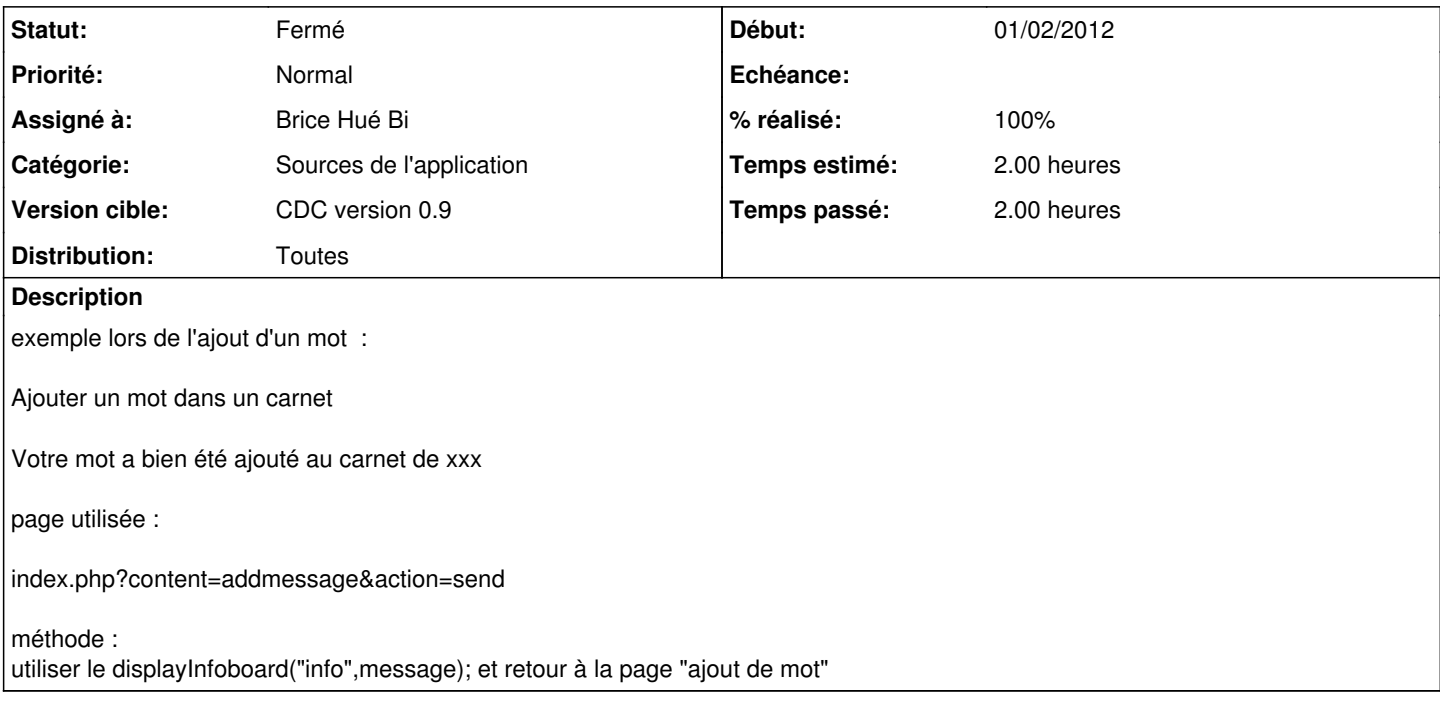

#### **Historique**

#### **#1 - 10/02/2012 10:01 - Brice Hué Bi**

*- % réalisé changé de 0 à 50*

#### **#2 - 26/03/2012 10:40 - Brice Hué Bi**

*- % réalisé changé de 50 à 100*

*- Temps estimé mis à 2.00 h*

#### **#3 - 17/04/2012 10:05 - Gérald Schwartzmann**

*- Statut changé de Nouveau à Résolu*

*- Version cible mis à CDC version 0.9*

## **#4 - 20/06/2012 17:28 - Gérald Schwartzmann**

*- Statut changé de Résolu à Fermé*